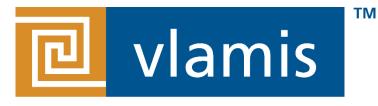

#### SOFTWARE SOLUTIONS

## Creating Custom Visualizations with Oracle Data Visualization SDK

Arthur Dayton Tuesday, May 1, 2018 @arthurdayton116

### Register Now www.kscope18.odtug.com

## ODTUG KSCOPE18 ORLANDO, FLORIDA • JUNE 10-14

ORLANDO

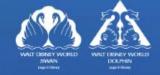

| Date                     | Time               | Title                                                                                    | Speaker       | Room                                |
|--------------------------|--------------------|------------------------------------------------------------------------------------------|---------------|-------------------------------------|
|                          |                    |                                                                                          |               |                                     |
| Monday, June 11, 2018    | 1:15 PM - 2:15 PM  | Future-Proof Your Career: What Every Executive Needs to Know About Adaptive Intelligence | Tim Vlamis    | Northern Hemisphere A3, Fifth Level |
|                          |                    |                                                                                          |               |                                     |
| Monday, June 11, 2018    | 2:30 PM - 3:30 PM  | Advanced Visualizations for Data Discovery and Exploration in Oracle DV                  | Arthur Dayton | Northern Hemisphere A1, Fifth Level |
|                          |                    |                                                                                          |               |                                     |
| Tuesday, June 12, 2018   | 9:00 AM - 10:00 AM | Three Steps Ahead: Making and Visualizing Predictions and Forecasts                      | Tim Vlamis    | Northern Hemisphere A2, Fifth Level |
|                          |                    |                                                                                          |               |                                     |
| Wednesday, June 13, 2018 | 2:15 PM - 3:15 PM  | Do the Mashup: How to Get BI Self-Service Data Connections Right                         | Arthur Dayton | Asia 4, Lobby/Third Level           |

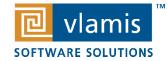

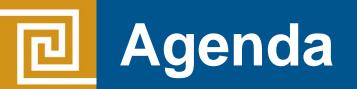

- Why use Data Visualization SDK
- What's good and bad
- Getting started
- Examples
- ■Q&A

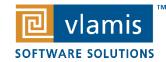

# Vlamis Software Solutions

- Vlamis Software founded in 1992 in Kansas City, Missouri
- Developed 200+ Oracle BI and analytics systems
- Specializes in Oracle-based:
  - Enterprise Business Intelligence & Analytics
  - Analytic Warehousing
  - Data Mining and Predictive Analytics
  - Data Visualization
- Multiple Oracle ACEs, consultants average 15+ years
- www.vlamis.com (blog, papers, newsletters, services)
- Co-authors of book "Data Visualization for OBI 11g"
- Co-author of book "Oracle Essbase & Oracle OLAP"
- Oracle University Partner
- Oracle Gold Partner

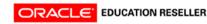

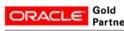

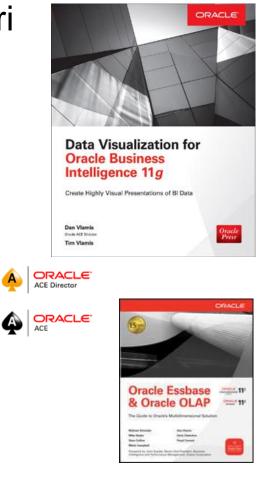

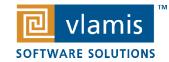

### **Arthur Dayton – Senior Consultant**

- Oracle Ace Associate
- Oracle Spatial and Graph SIG Education Chair
- Instructor University of Nebraska at Omaha Information Systems and Quantitative Analysis Program
- ODTUG BI Community Volunteer
- @arthurdayton116
- https://www.linkedin.com/in/arthurdayton/

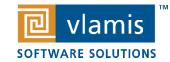

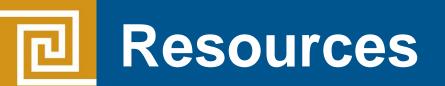

https://d3js.org/

https://nodejs.org/en/

https://www.oracle.com/solutions/business-analytics/datavisualization/library.html

http://www.oracle.com/webfolder/technetwork/tutorials/obe/fmw/ bi/dvdesktop/viz\_plugin/dvd\_sdk.html

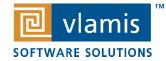

Copyright © 2018, Vlamis Software Solutions, Inc.

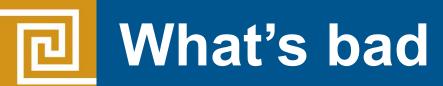

- Documentation is there but sparse
- Not a large community to reach out to if you are struggling
- Hard to interact with some of the interface
- Normal new issues

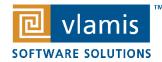

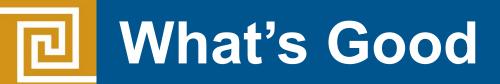

- Finally able to build custom visuals that can act like delivered visuals
- Excellent beginning tutorial and relatively easy to get started
- Uses web technologies JavaScript, HTML and CSS
- Visuals are built using widely used open source libraries like D3 and jQuery
- Lots of examples
- You can embed your own libraries

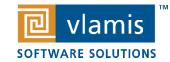

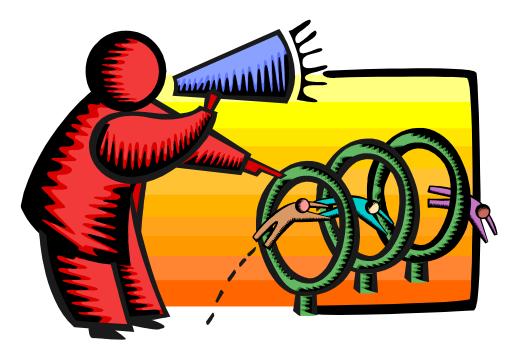